# **Rechnen für Schülerinnen und Schüler**

**www.aprentas.com**

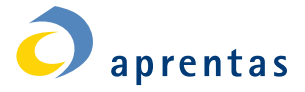

,,,,,,,

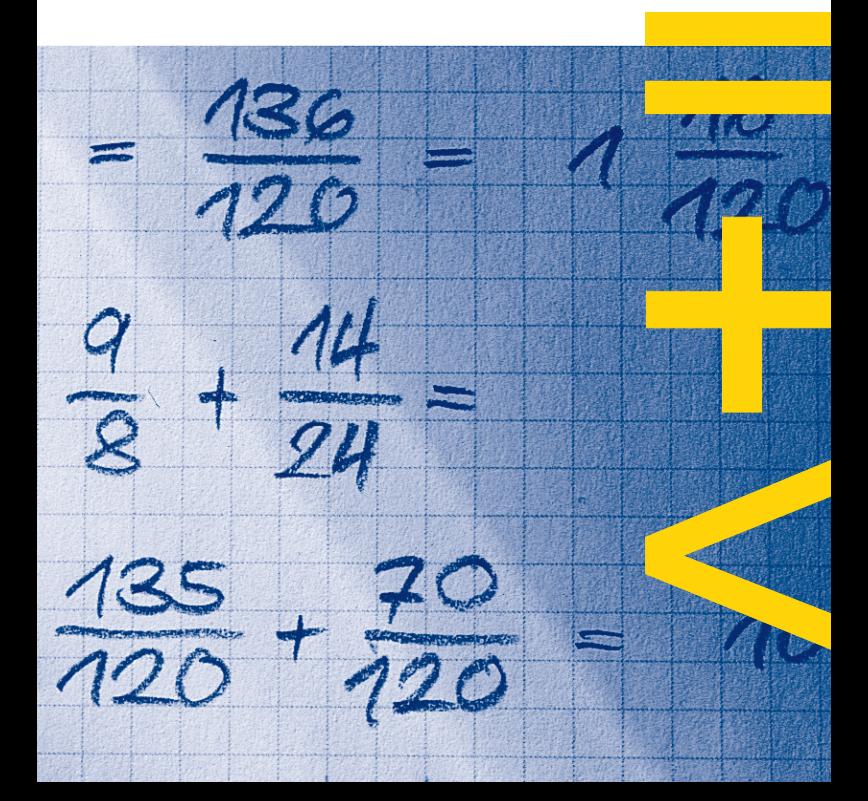

Basiswissen in Arithmetik, Geometrie und Algebra für eine naturwissenschaftliche oder technische Lehre.

19. überarbeitete Auflage 2020/30000 Expl. Diese Broschüre darf nicht verkauft werden. © Copyright aprentas, Basel

#### **aprentas**

Berufsinformation WKL-438 Postfach, CH-4002 Basel Tel. 061 468 18 00 Internet: www.aprentas.com

Redaktion: Thomas Gysin Druck: Steudler Press AG, Basel

1210872

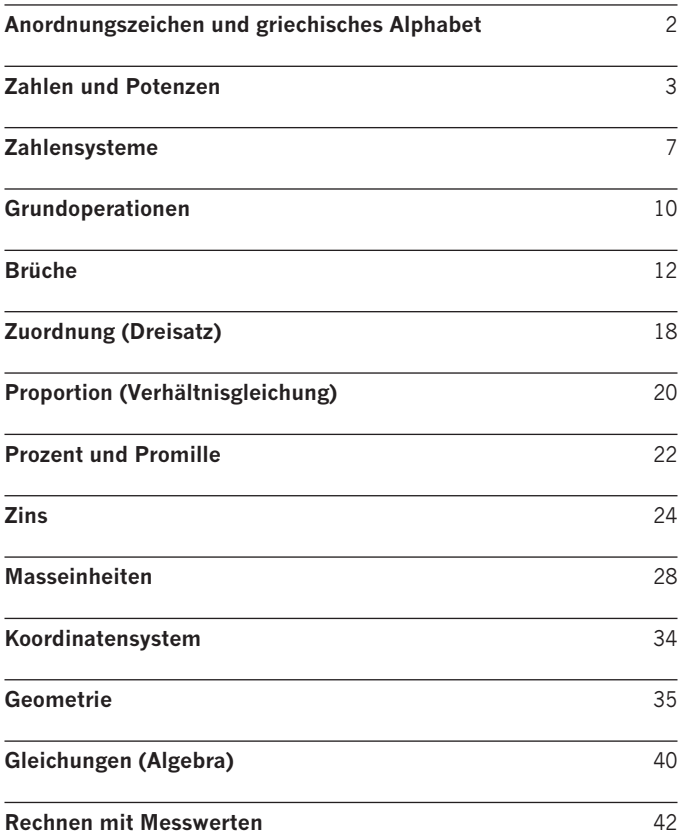

### **Anordnungszeichen**

- + plus
- minus
- 
- 
- = gleich
- ≠ ungleich
- $\triangle$ entspricht
- 
- 
- $\geq$ grösser oder gleich
- $\leq$  kleiner oder gleich
- $\sim$ proportional
- $\approx$  annähernd
- ∞ unendlich<br>0.6 periodisch
- 
- $\Sigma$  Summe (Sigma)

· mal (\* Tastatur PC)

: durch (/ Tastatur PC)

> grösser als (14 > 8; 14 ist grösser als 8) < kleiner als (8 < 14; 8 ist kleiner als 14)

0,6 periodisch (6 wiederholt sich unendlich)

### **Griechisches Alphabet**

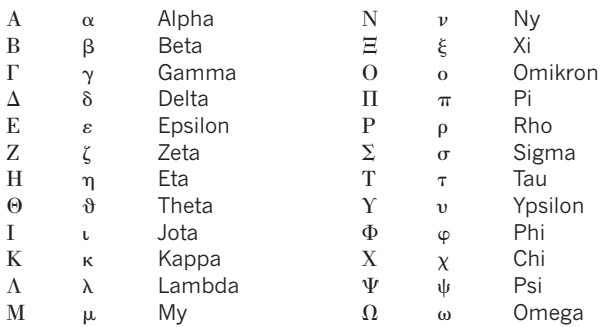

#### **Naturwissenschaftliche Anwendungsbeispiele:**

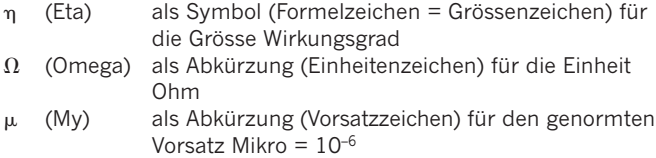

### **Zahlen und Potenzen**

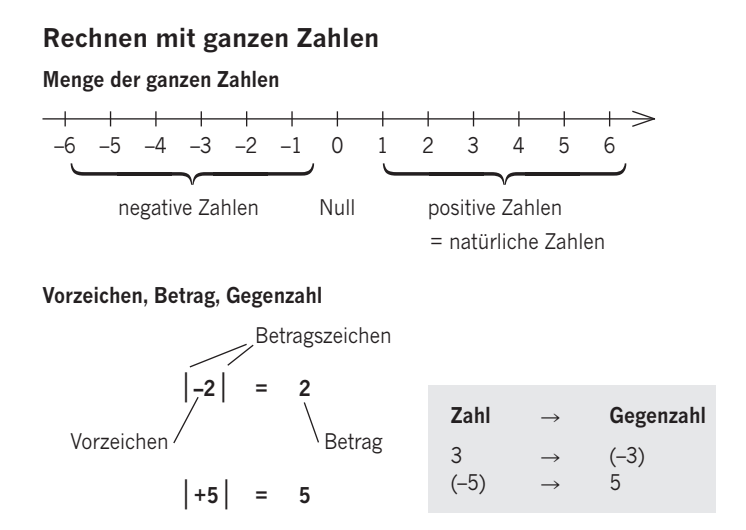

#### **Addition und Subtraktion**

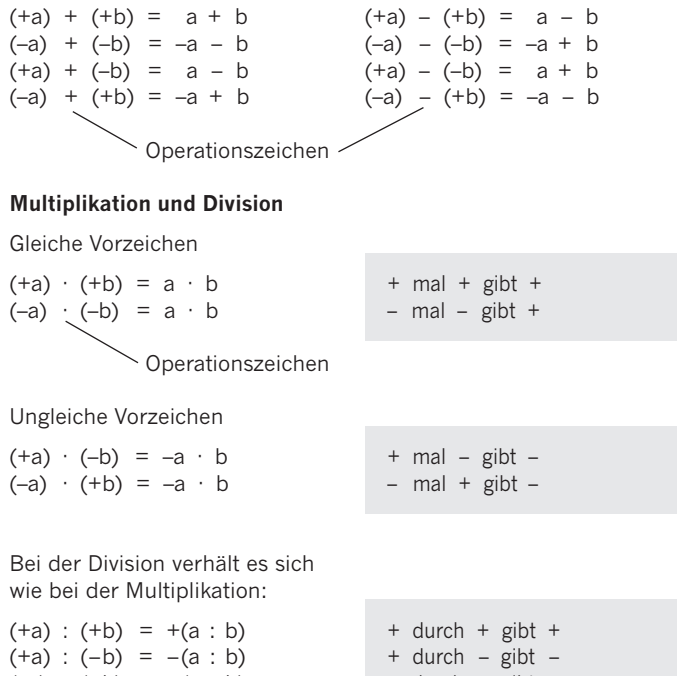

- $(-a)$  :  $(+b) = -(a : b)$
- $(-a)$  :  $(-b) = +(a : b)$

 $-$  durch  $+$  gibt  $-$  durch  $-$  gibt  $+$ 

### **Potenzen**

#### **Basis, Exponent**

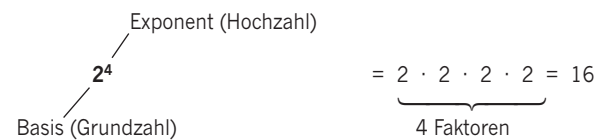

### Ï $\widetilde{\phantom{a}}$ <u>—</u>

### **Spezialfälle**

 $a^0 = 1$   $a^1 = a$  $a^{-1} = \frac{1}{a}$ 

$$
a^0 = 1
$$
  $a^1 = a$   $10^0 = 1$   $10^1 = 10$   
 $a^{-1} = \frac{1}{a}$   $10^{-1} = \frac{1}{10}$ 

### **Rechenregeln**

$$
a^{n} \cdot a^{m} = a^{n+m}
$$
  
\n
$$
a^{n} \cdot b^{n} = (a \cdot b)^{n}
$$
  
\n
$$
a^{n} \cdot a^{m} = a^{n-m}
$$
  
\n
$$
a^{n} \cdot b^{n} = (a \cdot b)^{n}
$$
  
\n
$$
(a^{n})^{m} = a^{n-m}
$$

Addieren und subtrahieren kann man nur gleiche Potenzen!

 $10^2 \cdot 10^3 = 10^{2+3} = 10^5$  $3^2 \cdot 5^2 = (3 \cdot 5)^2 = 15^2$  $10^5$  :  $10^3$  =  $10^{5-3}$  =  $10^2$  $a^n : b^n = (a : b)^n$  6<sup>2</sup> : 3<sup>2</sup> = (6 : 3)<sup>2</sup> = 2<sup>2</sup>  $m = a^{n \cdot m}$  (10<sup>3</sup>)<sup>2</sup> = 10<sup>2·3</sup> = 10<sup>6</sup>

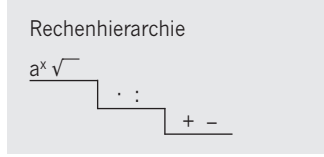

 $4a^2 + 3a^2 - 2a^2 = 5a^2$ 

### **Schreibweise Zehnerpotenz**

 $1000000 = 10 \cdot 10 \cdot 10 \cdot 10 \cdot 10 \cdot 10 = 10^6 = 1$  Mega

Der Ausdruck **106** heisst **Zehnerpotenz** (6-te Potenz von 10)

#### **Beispiele in Normdarstellung**

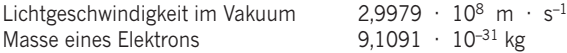

Wissenschaftlicher Anzeigemodus in Taschenrechnern

(Anzeigemodus Sci = Scientific).

In diesem Modus erscheinen die Zahlen in der Anzeige (Display), je nach Einstellung der angegebenen Anzahl Dezimalstellen, so wie an folgenden Beispielen erklärt:

 $2\,500\,800 = 2.50 \cdot 10^6 = 2.50\,E6$  $0.007847 = 7.85 \cdot 10^{-3} = 7.85 E-3$ 

### **Zahlwörter grosser Zahlen**

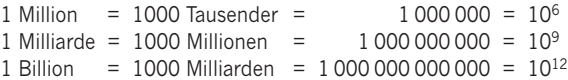

Achtung Anwendung im englischen Sprachgebrauch unterschiedlich, z. B.

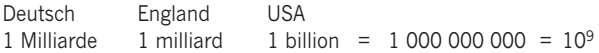

### **Dezimal-System** (Zehner-System)

Im Dezimal-System verfügen wir über 10 Symbole mit den Ziffern:

0, 1, 2, 3, 4, 5, 6, 7, 8, 9

Die Zahl 702 besteht aus den Ziffern **7, 0** und **2.** Jede dieser Ziffern hat einen **Eigenwert** (Ziffernwert).

Bei der Zahl 702 (mehrstellige Zahl) hat zusätzlich jede Ziffer aufgrund ihrer Position einen anderen **Stellenwert.**

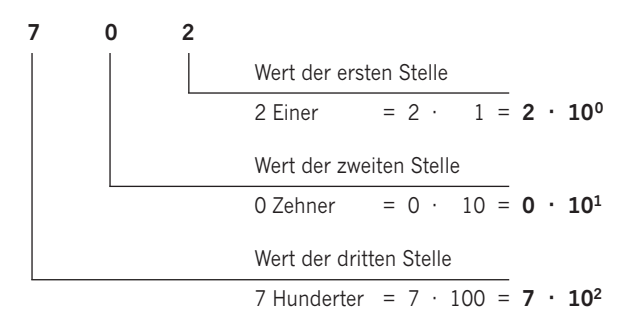

Im Dezimal-System sind die Stellenwerte die Potenzen der Basis 10.

Zahl 702 **7 0 2**  $7 \cdot 10^2$  +  $0 \cdot 10^1$  +  $2 \cdot 10^0$ 700 + 0 + 2 = 702

### **Dual-System** (Zweier- oder Binär-System)

Das Dual-System verwendet die Zahl 2 als Basis und benützt die Ziffern Null (**0**/ ) und Eins (**1**).

Computer arbeiten auf dieser Grundlage (Unterscheiden von zwei Zuständen).

#### **Umrechnung vom Dezimal- in das Dualsystem**

Die Dezimalzahl wird fortlaufend durch die Zahl 2 dividiert. Die Reste jedes Divisionsschrittes ergeben in umgekehrter Reihenfolge die Dualzahl.

Dezimalzahl 38

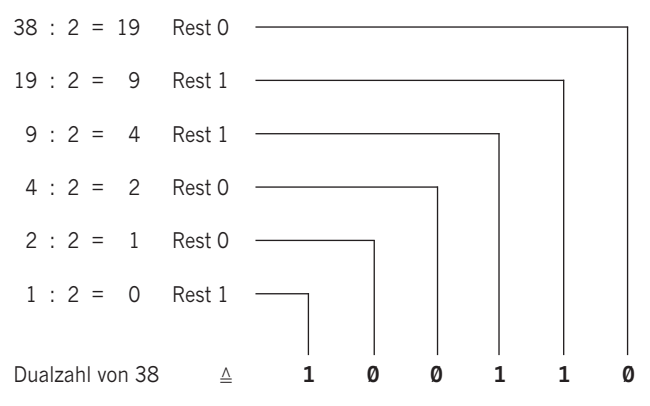

#### **Umrechnung vom Dual- in das Dezimalsystem**

Im Dual-System sind die Stellenwerte die **Potenzen der Basis 2.** Dualzahl 1 0 0 1 1 0 1 0 0 1 1 0  $1 \cdot 2^5 + 0 \cdot 2^4 + 0 \cdot 2^3 + 1 \cdot 2^2 + 1 \cdot 2^1 + 0 \cdot 2^0$  $32 + 0 + 0 + 4 + 2 + 0 = 38$ 

#### **Römisches Zahlensystem**

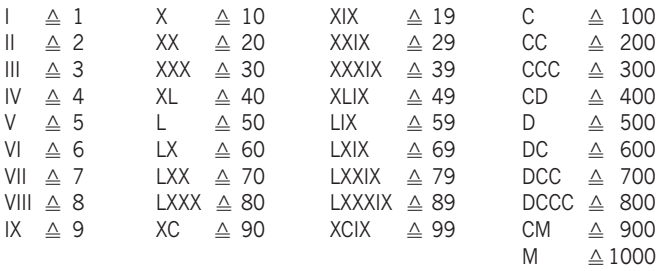

#### **Umrechnung vom Römischen in das Dezimalsystem**

 $DCCCLXXVI \triangleq 876$  $D \triangleq 500$  CCC  $\triangle$  300 L  $\triangleq 50$  XX  $\triangleq 20$  V  $\triangleq 5$  I  $\triangleq 1$  $MCDXCIX \triangleq 1499$ M - 1000 CD - 400 XC - 90 IX - 9

### **Operationen erster Stufe**

### **Addition**

 59 + 24 = 83 addieren oder «zusammenzählen» Summand + Summand = Summe

#### **Subtraktion**

 34 – 16 = 18 subtrahieren oder «wegzählen» Minuend – Subtrahend = Differenz

#### **Verbindung Operationen erster Stufe**

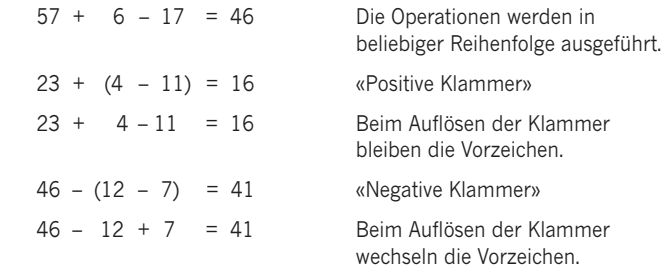

### **Operationen zweiter Stufe**

### **Multiplikation**

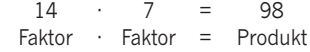

multiplizieren oder «vervielfachen»

#### **Division**

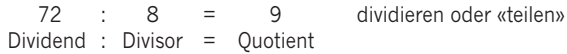

#### **Verbindung Operationen zweiter Stufe**

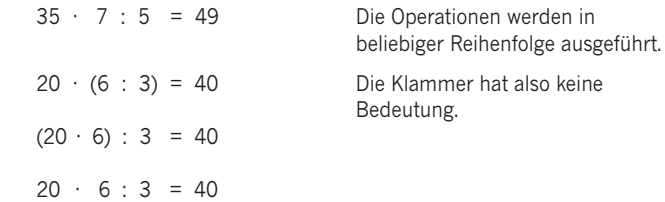

### **Zusammengesetzte Rechenausdrücke**

#### **Verbindung Operationen erster und zweiter Stufe**

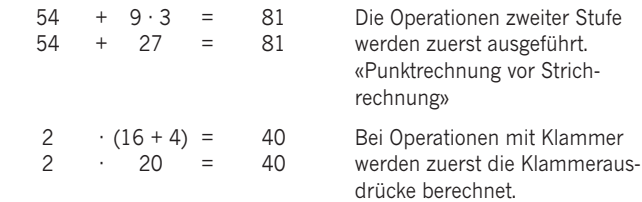

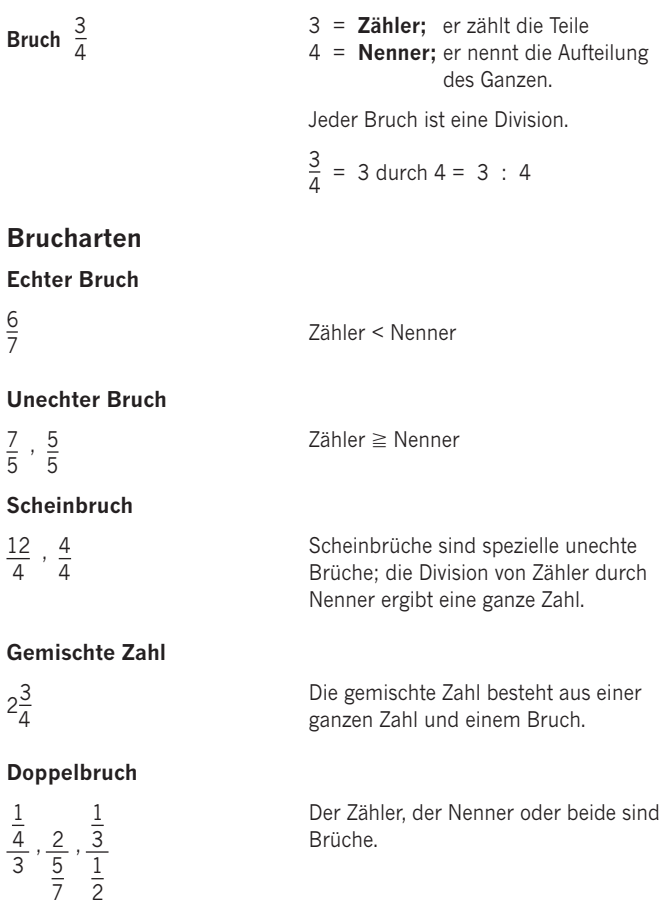

### **Umwandlung der Brucharten**

### **Ganze Zahl in Scheinbruch**

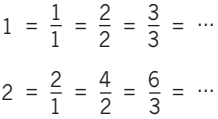

### **Gemischte Zahl in unechten Bruch**

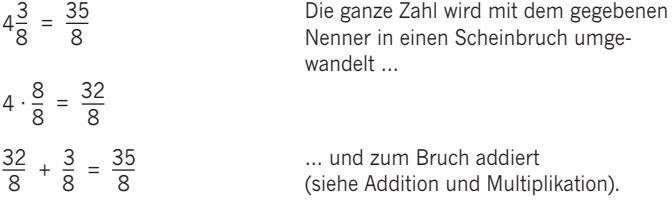

#### **Unechter Bruch in gemischte Zahl**

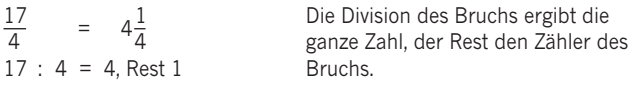

#### **Dezimalzahl in Bruch**

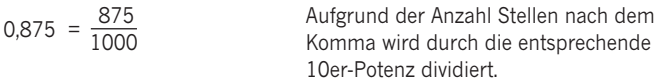

### **Bruch in Dezimalzahl**

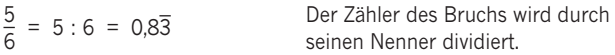

#### **Doppelbruch in Bruch**

$$
\frac{\frac{7}{3}}{\frac{4}{5}} = \frac{7}{3} \cdot \frac{5}{4}
$$

Der Doppelbruch wird umgewan- 5 delt, indem der Zähler mit dem **Kehrwert** des Nenners (reziproker Wert) multipliziert wird.

#### **Kleinstes gemeinsames Vielfaches** (kgV)

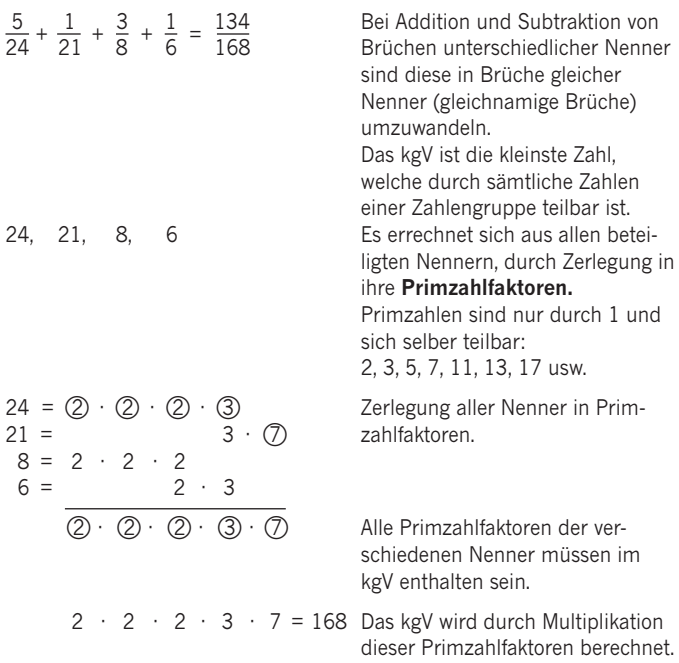

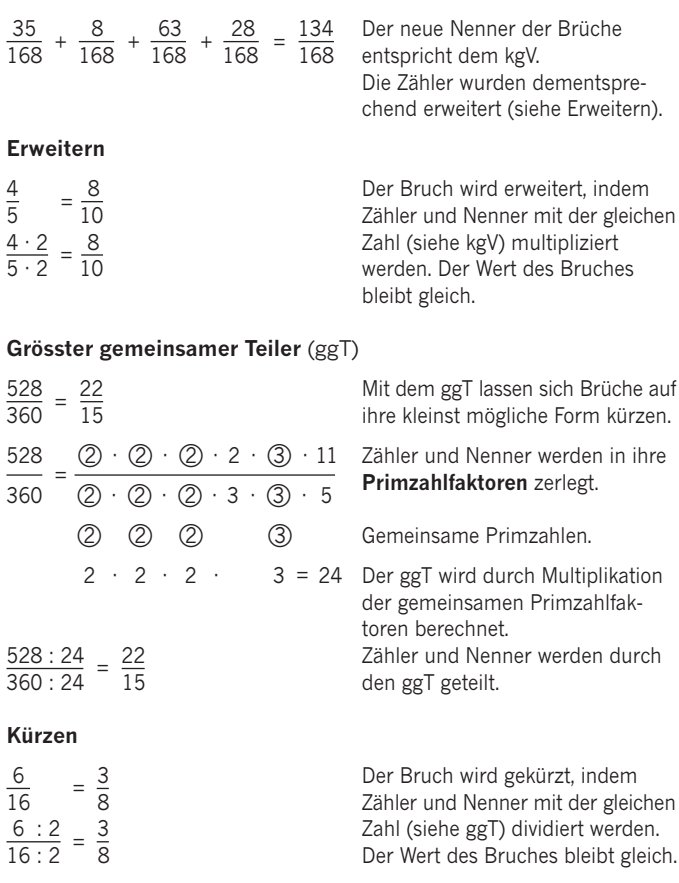

### **Addition und Subtraktion**

#### **Gleichnamige Brüche**

$$
\frac{3}{7} + \frac{2}{7} = \frac{5}{7}
$$

Brüche gleicher Nenner werden addiert oder subtrahiert, indem die Zähler addiert oder subtrahiert werden und der Nenner beibehalten wird.

#### **Ungleichnamige Brüche**

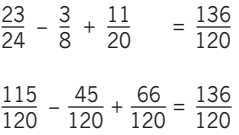

 $\frac{23}{24} - \frac{3}{8} + \frac{11}{20}$  =  $\frac{136}{120}$  Brüche verschiedener Nenner werden<br>24 - 8 + 20 = 120 durch Erweitern mittels des kgV gleich namig gemacht, dann erfolgt die Berechnung wie bei den gleichnamigen **Brüchen** 

### **Multiplikation**

#### **Echte und unechte Brüche**

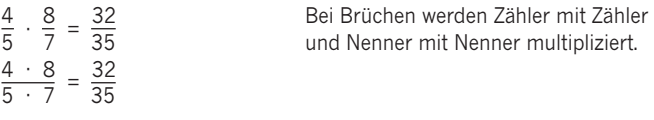

#### **Ganze Zahl mit Bruch**

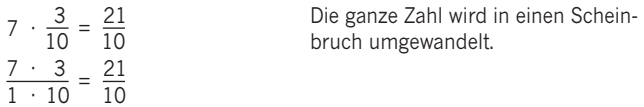

### **Gemischte Zahl mit Bruch**

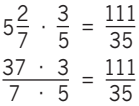

Die gemischte Zahl wird in einen unechten Bruch umgewandelt.

#### **Doppelbruch mit Bruch**

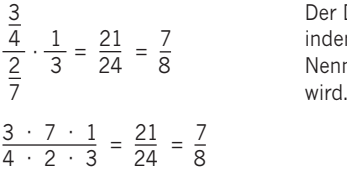

Der Doppelbruch wird umgewandelt, 1 = 21 = 7 indem der Zähler mit dem **Kehrwert** des Nenners (reziproker Wert) multipliziert

### **Division**

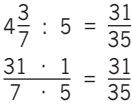

Die Division wird durch Umkehrung des Divisors (reziproker Wert) zur Multiplikation.

### **Direkt proportionale Zuordnung**

 **«Je mehr, desto mehr; je weniger, desto weniger!»**

Aus 57 Liter Milch gewinnt man Die Vielfachen stehen in einem 3 Kilogramm Butter. direkten Verhältnis zueinander.

Wie viele Liter Milch benötigt man für 5 Kilogramm Butter?

3 kg Butter aus 57 L Milch

- 1 kg Butter aus 19 L Milch 3-mal weniger
- 5 kg Butter aus  $x = 95 \text{ L}$  Milch 5-mal so viel

 $\frac{3 \text{ kg}}{1 \text{ kg}}$   $\frac{57 \text{ L} \cdot 5 \text{ kg}}{2 \text{ kg}}$  = 95 L Schematische Schreibweise  $\begin{array}{c} 3 \text{ kg} \\ 5 \text{ kg} \end{array}$ 

### **Kurzfassung**

$$
\begin{array}{ccc}\n\begin{array}{ccc}\n3 \text{ kg} & \longrightarrow & 57 \text{ L} \\
5 \text{ kg} & \longrightarrow & x\n\end{array}\n\end{array}
$$
\n
$$
x = \frac{57 \text{ L} \cdot 5 \text{ kg}}{3 \text{ kg}} = \frac{95 \text{ L}}{25}
$$

### **Indirekt proportionale Zuordnung**

Benzintank 10 Tage.

Wie viele Tage reicht er bei nur 18 Kilometern Arbeitsweg?

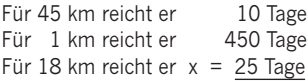

 $\frac{45 \text{ km}}{10 \text{ km}}$   $\frac{10 \text{ Tag } \cdot 45 \text{ km}}{10 \text{ km}}$  = 25 Tage Schematische Schreibweise  $18 \text{ km}$  18 km

 **«Je mehr, desto weniger; je weniger, desto mehr!»**

Bei einem Arbeitsweg von Die Vielfachen stehen im umge-45 Kilometern reicht der volle kehrten Verhältnis zueinander.

> 45-mal so lange den 18-ten Teil so lange

#### **Kurzfassung**

$$
\sqrt{\frac{45 \text{ km}}{18 \text{ km}}} \longrightarrow \frac{10 \text{ d}}{x}
$$
\n
$$
x = \frac{10 \text{ d} \cdot 45 \text{ km}}{18 \text{ km}} = \frac{25 \text{ d}}{x}
$$

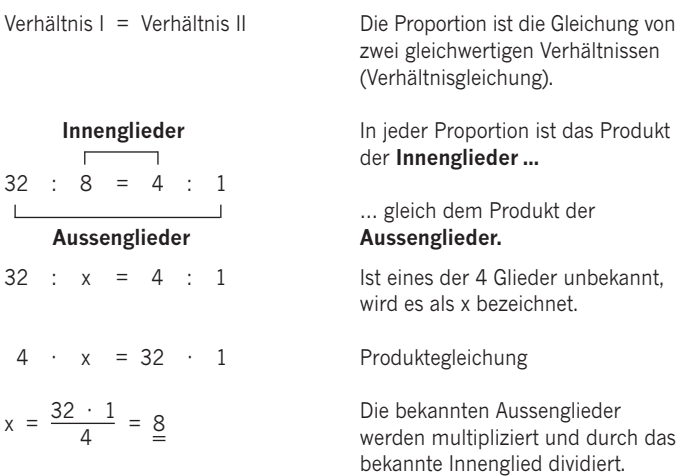

### **Direkte Proportion**

3 T-Shirts kosten CHF 30,00. Die Vielfachen stehen im direkten Verhältnis zueinander: «Je mehr Ware, desto grösser die Kosten!»

Wie viel kosten 21 T-Shirts?

3 Stück : 21 Stück = CHF 30,00 : CHF x

$$
x = \frac{\text{CHF 30,00} \cdot 21 \text{ Stück}}{3 \text{ Stück}} = \frac{\text{CHF 210,00}}{2}
$$

### **Indirekte Proportion**

16 Tagen. Verhältnis zueinander: «Je mehr

4 Arbeiter vollenden eine Arbeit in Die Vielfachen stehen im indirekten Arbeiter, desto weniger Zeit wird benötigt!»

Wie viele Tage benötigen 8 Arbeiter dafür?

4 Arbeiter : 8 Arbeiter = x Tage : 16 Tage

 $x = \frac{4 \text{ Arbeiter} \cdot 16 \text{ Tage}}{8 \text{ Arbeiter}} = 8 \text{ Tage}$ 

#### **Vergleich mit der Darstellung DREISATZ**

$$
\begin{array}{ccc}\n\left[\begin{array}{ccc}\n4 \text{ Arbeiter} & \longrightarrow & 16 \text{ d} \\
8 \text{ Arbeiter} & \longrightarrow & x\n\end{array}\right]\n\end{array}
$$
\n
$$
x = \frac{16 \text{ d} \cdot 4 \text{ Arbeiter}}{8 \text{ Arbeiter}} = \underline{8 \text{ d}}
$$

#### **Vielsatz**

4 Arbeiter vollenden eine Arbeit in 25 Tagen, wenn sie pro Tag 8 Stunden arbeiten.

Wie viele Tage benötigen 8 Arbeiter dafür, wenn sie pro Tag 10 Stunden arbeiten?

$$
\begin{array}{ccc}\n\downarrow & \text{4 Arbeiter} & \longrightarrow & \uparrow & \text{25 d} & \longrightarrow & \downarrow & \text{8 h} \\
\downarrow & \text{8 Arbeiter} & \longrightarrow & \uparrow & \times & \longrightarrow & \downarrow & 10 h \\
x = & \frac{25 \text{ d} \cdot 4 \text{ Arbeiter} \cdot 8 \text{ h}}{8 \text{ Arbeiter} \cdot 10 \text{ h}} = & \frac{10 \text{ d}}{2}\n\end{array}
$$

### **Prozent**

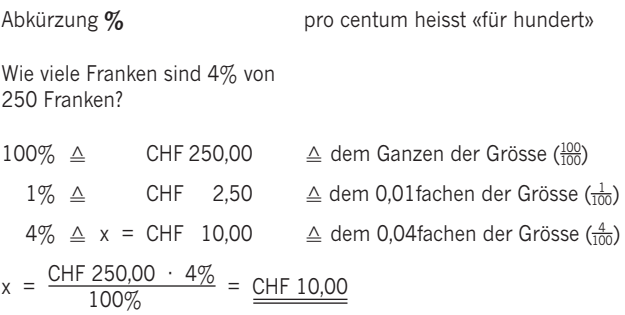

### **Promille**

Abkürzung % <sub>pro</sub> pro mille heisst «für tausend».

15 Meter Draht dehnen sich beim Erwärmen um 6‰ aus.

Wie viele Zentimeter beträgt die Ausdehnung?

- $1000\%$ <sub>o</sub>  $\triangle$  1500,0 cm  $\triangle$  dem Ganzen der Grösse ( $\frac{1000}{1000}$ )  $1\%$ <sub>0</sub>  $\triangle$  $1,5$  cm  $x = \frac{1500 \text{ cm} \cdot 6\%}{1000\%} = \frac{9.0 \text{ cm}}{1000\%}$
- - dem 0,001 fachen der Grösse  $(\frac{1}{1000})$
- $6\%$ <sub>0</sub>  $\triangle$  x = 9,0 cm  $\triangle$  dem 0,006fachen der Grösse ( $\frac{6}{1000}$ )

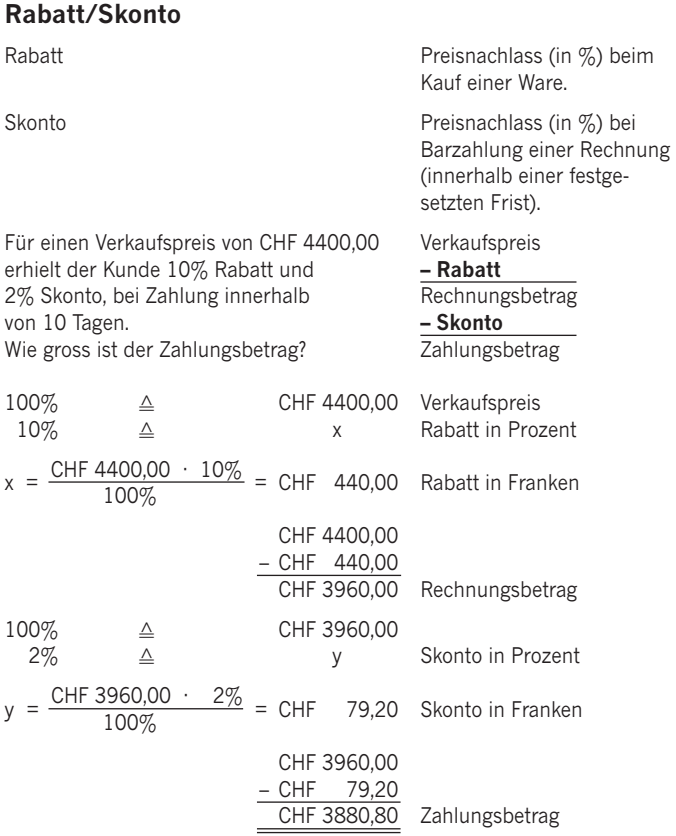

## **Zins**

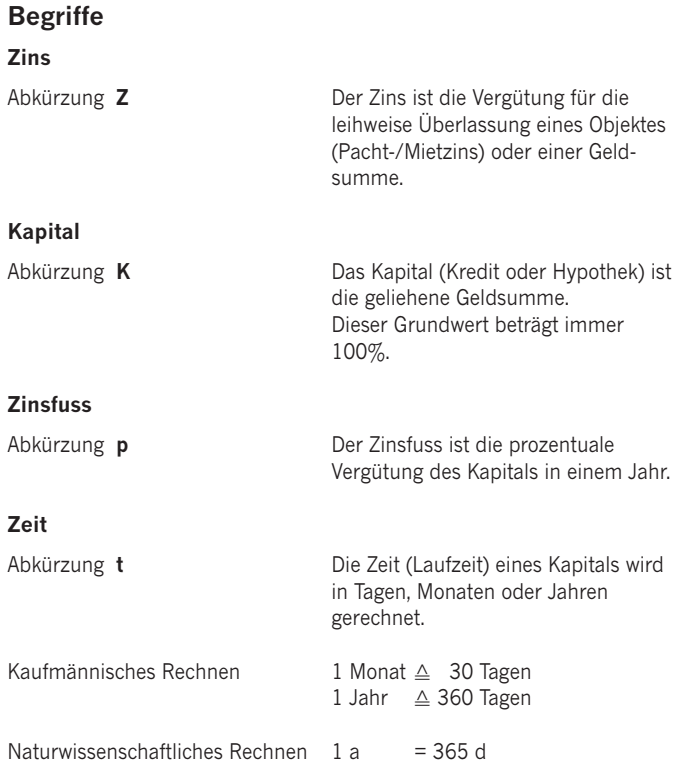

### **Zinsberechnung**

Auf einem Sparbuch sind CHF 3260,00 zu einem Zinsfuss von 4,5% angelegt.

$$
Z = \frac{K \cdot p \cdot t \text{ (Anzahl Tage)}}{100\% \cdot 360 \text{ (Tage)}}
$$

Wie viel Franken beträgt der Jahreszins?

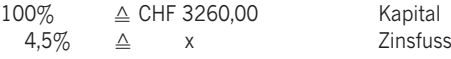

 $x = \frac{\text{CHF }3260,00 \cdot 4,5\%}{100\%} = \frac{\text{CHF }146,70}{\text{Bei Jahreszinsberechnungen}}$ 

wird die Laufzeit weggelassen.

### **Kapitalberechnung**

Bei einem Zinsfuss von 3% erhält man einen Jahreszins von CHF 196,50

$$
\left\langle = \frac{Z \cdot 100\% \div 360 \text{ (Tage)}}{p \cdot \div t \text{ (Anzahl Tage)}}
$$

Wie gross ist das Kapital?

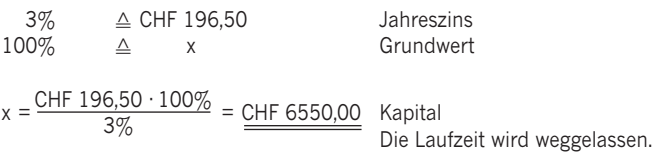

### **Zinsfussberechnung**

Ein Darlehen von CHF 4000,00 wird mit einem Betrag von CHF 4272,00 nach 8 Monaten zurückbezahlt.

$$
p = \frac{Z \cdot 100\% \cdot 360 \text{ (Tage)}}{K} \cdot t \text{ (Anzahl Tage)}
$$

Wie viele Prozent beträgt der Zinsfuss?

CHF 4272,00

\nICHF 4000,00

\nChF 272,00

\n8 Monate 
$$
\triangle
$$
 CHF 272,00

\n12 Monate  $\triangle$  x

\nx =  $\frac{\text{CHF 272,00} \cdot 12 \text{ Monate}}{8 \text{ Monate}} = \text{CHF 408,00}$  Jahreszins

\nCHF 4000,00  $\triangle$  100%

\nCHF 408,00  $\triangle$  y

\ny =  $\frac{100\% \cdot \text{CHF 408,00}}{\text{CHF 4000,00}} = \frac{10,2\%}{2 \text{Instruss}}$ 

\nPrinzip Vielsatz

\nZinsfuss

\nZinsfuss

\nZins

\n700\n7100\n7200\n7300\n74000\n740

 $p = \frac{100\% \cdot \text{CHF} 272,00 \cdot 360 \text{ Tage}}{\text{CHF} 4000,00 \cdot 340 \text{Tr}} = 10,2\%$  $\mathsf{CHF}\,4000,00\, \cdot\, 240\,\,$  Tage Zusammengefasst auf einem Bruchstrich.

### **Zeitberechnung**

CHF 4000,00 werden auf einem Sparkonto zu 4% verzinst.

$$
t = \frac{Z \cdot 100\% \cdot 360 \text{ (Tage)}}{K \cdot p}
$$

Wie viele Tage muss das Kapital auf der Bank angelegt werden, damit der Zins CHF 124,00 beträgt?

$$
100\% \triangleq \text{CHF } 4000,00
$$
 Kapital  
4%  $\triangleq$  x Zinstuss

 $x = \frac{\text{CHF }4000,00 \cdot 4\%}{100\%} = \text{CHF }160,00$  Jahreszins

CHF 160,00  $\triangleq$  360 Tagen CHF 124,00  $\triangleq$  y

$$
y = \frac{360 \text{ Tage} \cdot \text{CHF} 124,00}{\text{CHF} 160,00} = \frac{279 \text{ Tage}}{258 \text{25}} \text{Laufzeit}
$$

#### **Prinzip Vielsatz**

| Laufzeit               | Zinstuss                                | Zins                                           |
|------------------------|-----------------------------------------|------------------------------------------------|
| $\left[ \right]$ 360 d | $\longrightarrow$ $\left[ \right]$ 100% | $\longrightarrow$ $\left[ \right]$ CHF 4000,00 |
| $t$                    | $\longrightarrow$ $\left[ \right]$ 4%   | $\longrightarrow$ $\left[ \right]$ CHF 124,00  |

t =  $\frac{\text{CHF 124,00} \cdot 100\% \cdot 360 \text{ Tage}}{\text{CHF 4000,00} \cdot 4\%}$  = 279 Tage  $t = \frac{279 \text{ Tage}}{CHF 4000,00 \cdot 4\%} = \frac{279 \text{ Tage}}{e^{\text{item}}$  Zusammengefasst auf einem Bruchstrich.

### **Vorsätze für Teile oder Vielfache**

Die Vorsätze für dezimale Teile oder Vielfache von Masseinheiten verein fachen die Schreibweise grosser oder extrem kleiner Messwerte:

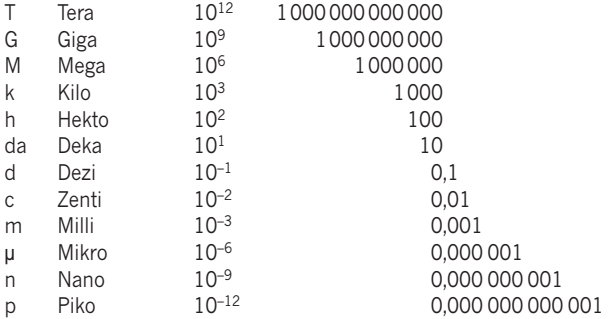

Die Vorsatzzeichen sind ohne Zwischenraum vor die entsprechende SI-Einheit zu setzen, z.B. km, cm, mm, µm, nm.

### **SI-Einheiten (Système International d'Unités)**

Physikalische Gesetze beruhen auf mathematischen Beziehungen zwischen verschiedenen Grössen, die in definierten Einheiten messbar sind. Um eine einfache Darstellung von Formeln zu ermöglichen, wird jede Grösse durch ein Symbol (Formelzeichen) und jede Einheit durch ein Zeichen (Abkürzung) dargestellt.

Beispiel: Die Grösse Arbeit hat das Symbol W und die Einheit Joule (J). Die Grösse Leistung hat das Symbol P und die Einheit Watt (W).

Beim Erstellen oder Interpretieren einer Formel ist daher eine exakte Unterscheidung zwischen Symbol einer Grösse und dem Zeichen einer Einheit nötig.

### **SI-Basiseinheiten**

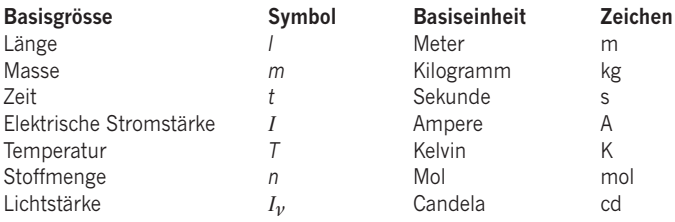

Alle weiteren Grössen und Einheiten lassen sich basierend auf diesen sieben Basisgrössen resp. Basiseinheiten ableiten.

Beispiele abgeleiteter Grössen und abgeleiteter Einheiten:

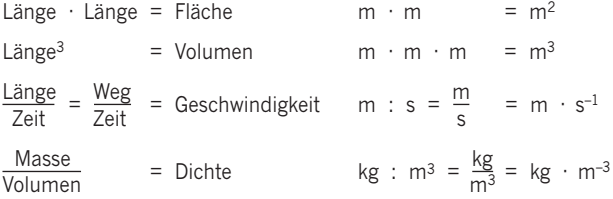

#### **Formeln mit genormter Symbolik (Formelzeichen)**

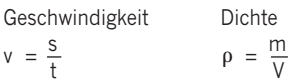

### **Länge** *l (***Strecke** *s*, **Höhe** *h***, ...)**

SI-Einheit: **m** Meter

weitere Einheiten

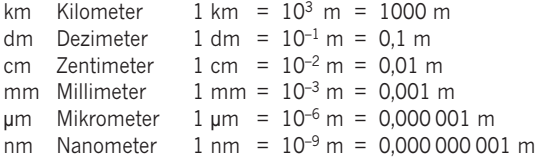

### **Fläche** *A*

SI-Einheit: **m2** Quadratmeter

weitere Einheiten

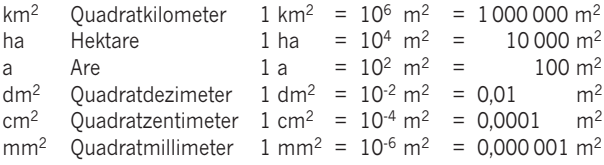

### **Volumen** *V*

SI-Einheit: **m3** Kubikmeter

weitere Einheiten

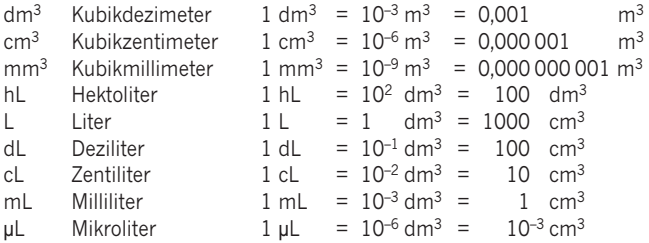

### **Masse** *m*

SI-Einheit: **kg** Kilogramm

weitere Einheiten

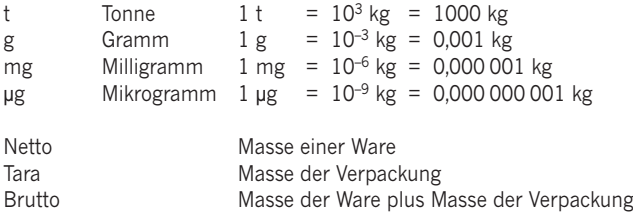

### **Zeit** *t*

SI-Einheit: **s** Sekunde

weitere Einheiten

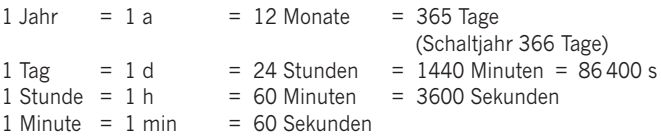

Bruchteile einer Sekunde werden in Zehntel-, Hundertstel-, Tausendstel-Sekunden angegeben.

 $1 \text{ ms} = 1 \text{ Millis}$ ekunde =  $10^{-3} \text{ s}$ 

### **Temperatur** *T*

SI-Einheit: **K** Kelvin

weitere Einheit

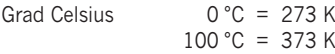

### **Druck** *p*

SI-Einheit: **Pa** Pascal

weitere Einheiten

bar Bar 1 bar =  $10^5$  Pa =  $100\,000$  Pa mbar  $Millibar$  1 mbar =  $10^2$  Pa = 100 Pa hPa  $Hektopascal 1 hPa = 10<sup>2</sup> Pa = 100 Pa$ 

Normaldruck: 1013 mbar = 1013 hPa

### Dichte  $\rho$  (rho)

SI-Einheit: **kg · m–3**

weitere Einheiten

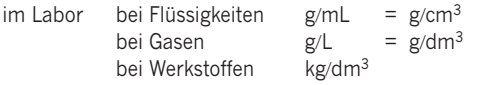

### **Bezeichnungen im rechtwinkligen Koordinatensystem**

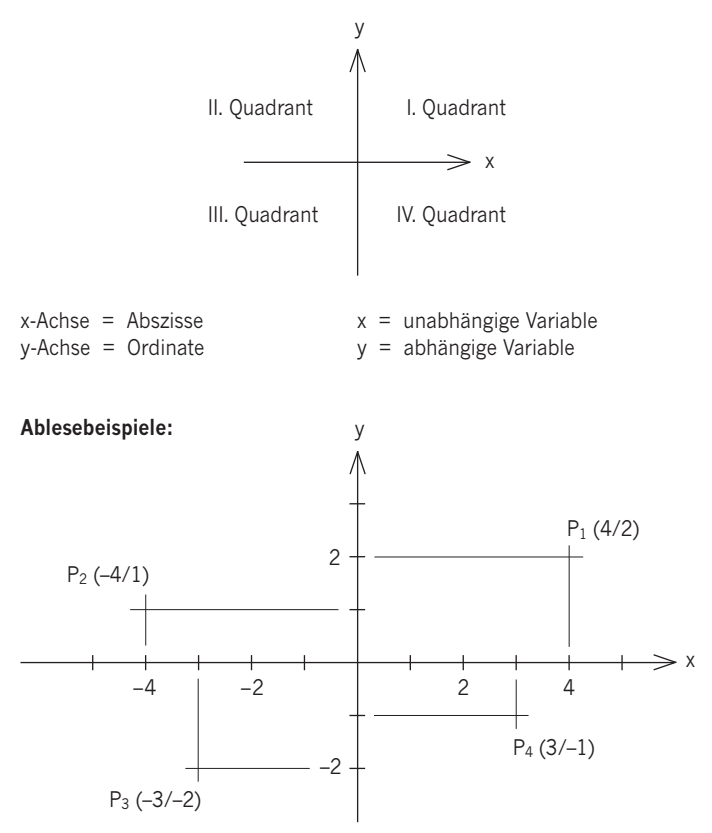

### **Geometrie**

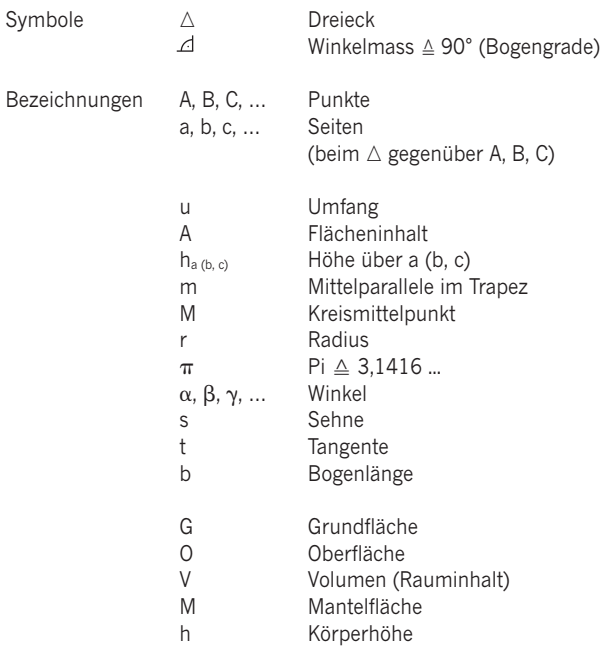

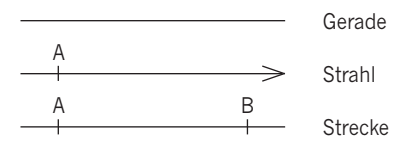

### **Planimetrie**

#### **Quadrat**

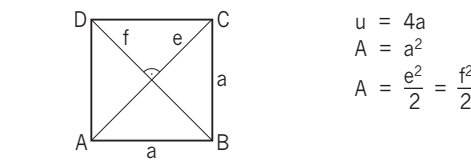

$$
u = 4a
$$
  
\n
$$
A = a2
$$
  
\n
$$
A = \frac{e2}{2} = \frac{f2}{2}
$$

**Rechteck**

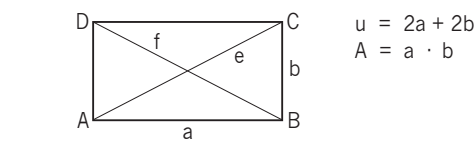

$$
u = 2a + 2b
$$

$$
A = a \cdot b
$$

#### **Rhombus**

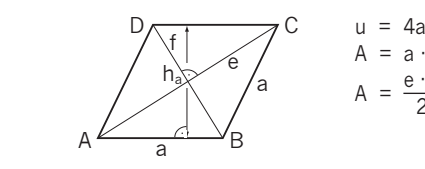

$$
u = 4a
$$
  
\n
$$
A = a \cdot h_a
$$
  
\n
$$
A = \frac{e \cdot f}{2}
$$

**Rhomboid**

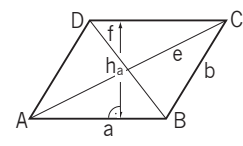

C  $u = 2a + 2b$  $A = a \cdot h_a$ 

> Quadrat, Rechteck, Rhombus und Rhomboid sind alles Parallelogramme.

#### **Trapez**

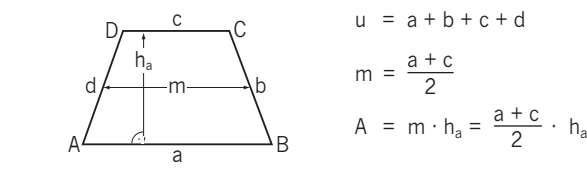

$$
u = a + b + c + a
$$
  
\n
$$
m = \frac{a + c}{2}
$$
  
\n
$$
A = m \cdot h_a = \frac{a + c}{2} \cdot h_a
$$

**Dreieck**

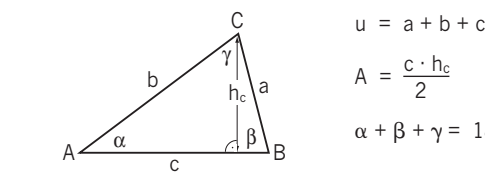

$$
u = a + b + c
$$
  
\n
$$
A = \frac{c \cdot h_c}{2}
$$
  
\n
$$
\alpha + \beta + \gamma = 180^{\circ}
$$

**Kreis**

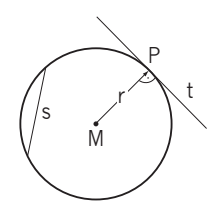

- $u = 2r\pi$  $A = r^2 \pi$
- s = Sehne
- t = Tangente
- P = Berührungspunkt

**Kreisausschnitt (Sektor)**

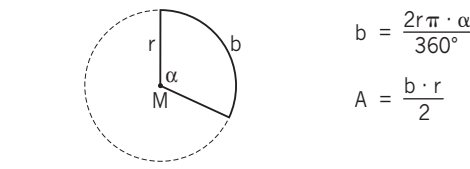

$$
b = \frac{2r\pi \cdot \alpha}{360^{\circ}}
$$

$$
A = \frac{b \cdot r}{2}
$$

### **Stereometrie**

### **Würfel**

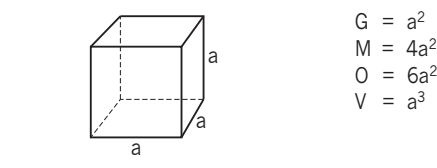

$$
G = a2
$$
  

$$
M = 4a2
$$
  

$$
O = 6a2
$$
  

$$
V = a3
$$

### **Quader**

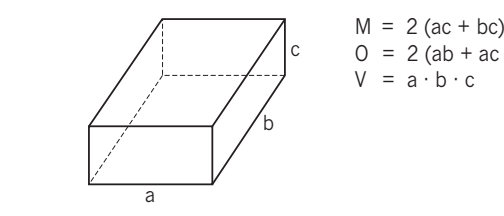

$$
M = 2 (ac + bc)
$$
  
0 = 2 (ab + ac + bc)  

$$
V = a \cdot b \cdot c
$$

**Zylinder**

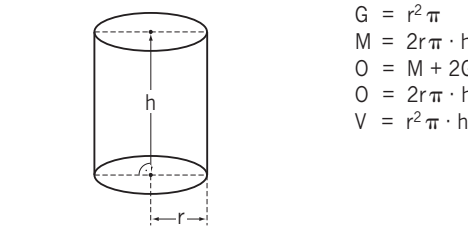

 $G = r^2 \pi$  $M = 2r\pi \cdot h$  $O = M + 2G$  $\frac{1}{h}$   $\frac{1}{h}$  0 = 2r $\pi \cdot h + 2r^2\pi$ 

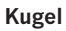

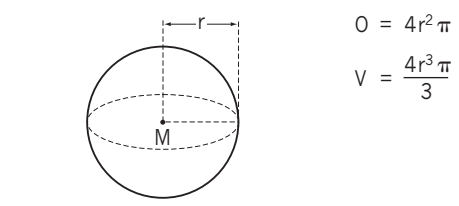

### **Regelmässige Pyramide**

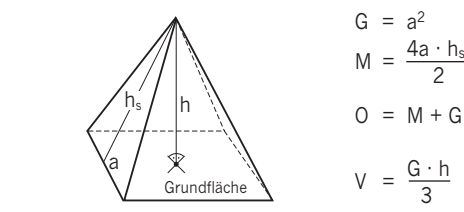

$$
G = a2
$$
  

$$
M = \frac{4a \cdot h_s}{2}
$$
  

$$
O = M + G
$$
  

$$
V = \frac{G \cdot h}{3}
$$

### **Kreiskegel**

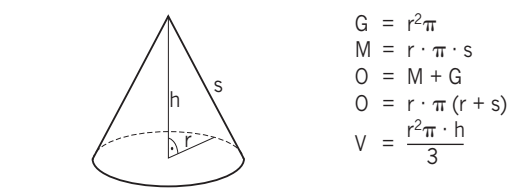

$$
G = r2π
$$
  
\n
$$
M = r \cdot π \cdot s
$$
  
\n
$$
O = M + G
$$
  
\n
$$
O = r \cdot π (r + s)
$$
  
\n
$$
V = \frac{r2π \cdot h}{3}
$$

### **Grundregeln**

Auf beiden Seiten des Gleichheitszeichens darf man:

- a) die gleiche Zahl (Variable) addieren oder subtrahieren.
- b) mit der gleichen Zahl (Variablen) multiplizieren oder mit der gleichen Zahl (Variablen), wenn  $\neq$  0, dividieren.

Stets äquivalent umformen!

### **Beispiel allgemein:**

$$
\frac{2}{5}x + \frac{3}{2} + 2 = 4
$$
 | · 10 (Hauptnement)  
10 ( $\frac{2}{5}x + \frac{3}{2} + 2$ ) = 10 · 4  
4x + 15 + 20 = 40  
4x + 35 = 40 | -35  
4x = 5 | : 4  
 $\frac{x = \frac{5}{4}}{}$ 

**Binomische Formeln:**

 $(a + b)^2$  =  $a^2 + 2ab + b^2$ <br>  $(a - b)^2$  =  $a^2 - 2ab + b^2$  $= a<sup>2</sup> - 2ab + b<sup>2</sup>$  $(a + b) \cdot (a - b) = a^2 - b^2$ 

#### **Beispiele: Umstellung von Formeln**

Umfang Rechteck:  $U = 2a + 2b$   $a = ?$  $U - 2b = 2a$  $a = \frac{U - 2b}{2} = \frac{U}{2} - b$ Umfang Kreis:  $U = 2r\pi$   $r = ?$  $r = \frac{0}{2\pi}$ Mittellinie Trapez:  $m = \frac{a + c}{2}$  c = ?  $2m = a + c$  $c = 2m - a$ 

Massenanteil w des Stoffes x in einer Lösung:

$$
w(x) = \frac{m(x)}{m(x) + m(\text{lsm})} \quad m(\text{lsm}) = ?
$$
\n
$$
a = \frac{b}{b + x} \qquad x = ?
$$
\n
$$
a \cdot (b + x) = b
$$
\n
$$
ab + ax = b
$$
\n
$$
ax = b - ab = b \cdot (1 - a)
$$
\n
$$
x = \frac{b - ab}{a} = \frac{b}{a} - b
$$

Messwerte sind grundsätzlich Werte mit einer bestimmten Unsicherheit, also einer eingeschränkten Genauigkeit. Sie ist durch das Messverfahren, mit dem der Messwert gewonnen wurde, bestimmt.

Messwerte oder Ergebnisse von Berechnungen mit Messwerten sind deshalb nur so genau anzugeben, als es die Genauigkeit des Messverfahrens erlaubt, mit dem die Messwerte erhalten wurden.

Beim Rechnen mit Messwerten ist die Kenntnis einiger Fachausdrücke und Vereinbarungen von Bedeutung. Dies sind die **signifikanten Ziffern** und das **Runden**.

### **Signifikante Ziffern**

Unter den signifikanten Ziffern versteht man die Ziffern eines Messwertes oder Rechenergebnisses, die berücksichtigt werden müssen und nicht weggelassen werden dürfen.

Man bezeichnet sie deshalb auch als zu *berücksichtigende Ziffern* oder als *geltende Ziffern*.

Der Messwert eines bestimmten Messgerätes wird mit einer bestimmten Ziffernzahl angezeigt oder kann mit einer bestimmten Ziffernzahl abgelesen werden. Diese Ziffern sind die signifikanten Ziffern des Messwertes.

Die verschiedenen Messgeräte ergeben Messwerte mit unterschiedlich vielen signifikanten Ziffern.

### **Beispiel:**

Laborwaage: Analysenwaage: Bürette:

 $m = 175.6 \text{ g}$   $m = 74.2140 \text{ g}$   $V = 8.36 \text{ mL}$ vier signifikante sechs signifikante drei signifikante Ziffern Ziffern Ziffern

Besondere Aufmerksamkeit ist der Ziffer Null (0) in Dezimalzahlen zu schenken. Die Nullen am Ende einer Dezimalzahl gehören zu den signifikanten Ziffern. Die am Anfang einer Zahl stehenden Nullen sind keine signifikanten Ziffern.

### **Beispiel:**

Laborwaage:

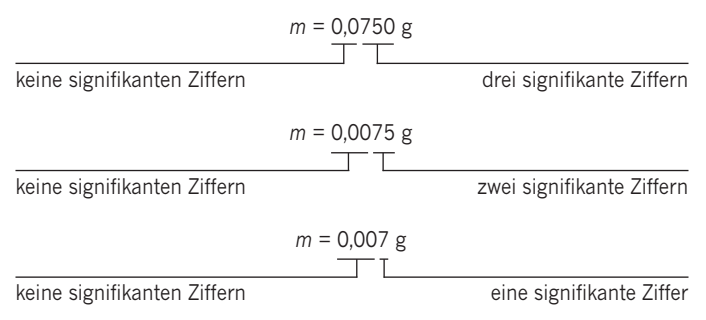

Die Anzahl der signifikanten Ziffern eines Messwertes darf nicht durch Anhängen einer Null oder durch Weglassen einer Null am Ende verändert werden.

### **Beispiel:**

Der Messwert einer Laborwaage (mit 0,1 g-Anzeige), der z.B. mit 175,6 g angezeigt wird, darf nicht als *m* = 175,60 g geschrieben werden oder der Messwert einer Analysenwaage (mit 0,1 mg-Anzeige), der z.B. mit 74,2140 g angezeigt wird, darf nicht als *m* = 74,214 g angegeben werden.

### **Runden**

Beim Runden wird die Stellenzahl einer rechnerisch ermittelten, viel stelligen Dezimalzahl auf eine gewünschte Stellenzahl verringert. Man unterscheidet aufrunden und abrunden. Liegt der Zahlenwert der Ziffer nach der Rundestelle zwischen 0 und 4, dann wird der Rundestellenwert beibehalten, d.h. es wird **abgerundet**.

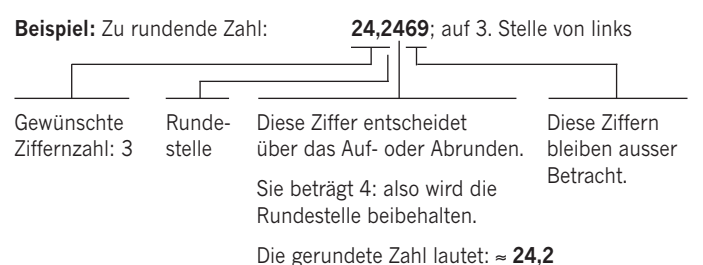

Wenn der Zahlenwert der Ziffer nach der Rundestelle zwischen 5 und 9

beträgt, dann wird der Rundestellenwert um eins erhöht, also wird **auf gerundet**.

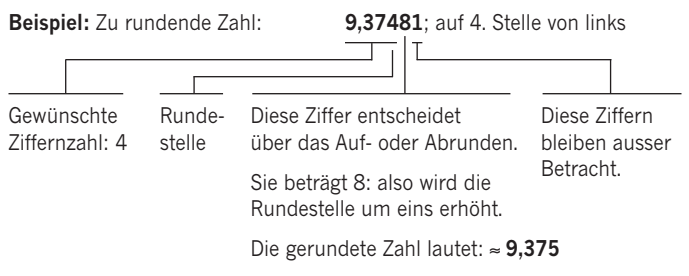

Das gerundete Ergebnis wird durch ein Rundungszeichen ≈ gekennzeichnet.

### **Rechnen mit Messwerten ohne angegebene Unsicherheit**

Bei Messwerten ohne angegebene Unsicherheit (Genauigkeit) wird angenommen, dass die vorletzte Stelle des Zahlenwertes sicher (genau) ist, während die letzte Stelle als unsicher (ungenau) anzusehen ist.

Beim Rechnen mit Messwerten ohne angegebene Unsicherheit müssen einige Regeln beachtet werden.

#### **Addieren und Subtrahieren**

Beim **Addieren und Subtrahieren** von Messwerten mit unterschiedlichen **Nachkommastellen** (Dezimalstellen) darf das Ergebnis nur mit so vielen Nachkommastellen angegeben werden, wie der Messwert mit der geringsten Zahl von Nachkommastellen besitzt.

#### **Beispiel:**

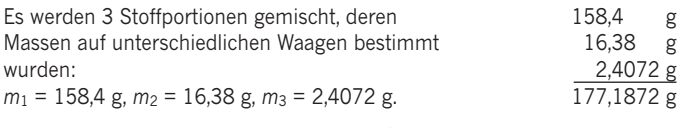

Welches Ergebnis kann angegeben werden?

#### **Lösung:**

Rein rechnerisch ergibt sich der Zahlenwert *m* = 177,1872 g. Das Ergebnis darf jedoch nur mit **einer** Nachkommastelle angegeben werden. Aufgerundet lautet das Ergebnis *m* **= 177,2 g**.

### **Multiplizieren und Dividieren**

Beim **Multiplizieren und Dividieren** von Messwerten mit unterschiedlicher **Ziffernzahl** ist das Ergebnis nur mit so vielen Ziffern anzugeben, wie der Messwert mit der kleinsten Anzahl signifikanter Ziffern besitzt.

#### **Beispiel:**

Welche Masse haben 50,0 mL Schwefelsäure, deren Dichte zu  $\rho = 1,203$  g/mL bestimmt wurde? Geben Sie die Masse mit der richtigen Anzahl an Ziffern an.

#### **Lösung:**

 $\rho$  = m/V → *m* = V·  $\rho$ ; Rein rechnerisch ergibt sich *m* = 50,0 mL · 1,203 g/mL = 60,150 g. Die Volumenmessgrösse 50,0 mL hat mit 3 signifikanten Ziffern gegenüber der Dichte mit 4 signifikanten Ziffern die geringere Genauigkeit. Das Ergebnis ist deshalb nur mit 3 signifikanten Ziffern anzugeben. Das Rechenergebnis wird in der 3. Ziffer aufgerundet und lautet: *m* **= 60,2 g**.

#### **Ausbildungsverbund aprentas**

aprentas ist der Ausbildungsverbund für Grund- und Weiterbildung in naturwissenschaftlichen, technischen und kaufmännischen Berufen. Heute bilden über 70 Mitgliedfirmen gemeinsam mit aprentas ihre rund 500 Lernenden in 15 verschiedenen Berufen aus.

#### **Schnuppern und Informieren**

Gerne informiert dich aprentas über diese Berufe. Und du kannst bei uns unverbindlich schnuppern. Mehr zu den Info-Veranstaltungen und Schnuppertagen findest du unter **www.aprentas.com.**

#### **Lehrstellen**

Wenn du dich für eine Lehrstelle interessierst, richtest du deine Bewerbung direkt an eine der Mitgliedfirmen. Eine aktuelle Übersicht über Berufe und Firmen findest du auf **www.aprentas.com** unter Berufsausbildung auf unserem Lehrstellenbarometer.

#### **Lehrberufe**

#### **Naturwissenschaftliche Berufe (Chemieberufe)**

Laborant/-in EFZ, Fachrichtung Biologie Laborant/-in EFZ, Fachrichtung Chemie Chemie- und Pharmatechnologe/-technologin EFZ Logistiker/-in EFZ

#### **Technische Berufe**

Anlagen- und Apparatebauer/-in EFZ Automatiker/-in EFZ Automatikmonteur/-in EFZ Elektroniker/-in EFZ Informatiker/-in EFZ Kältesystem-Monteur/-in EFZ Konstrukteur/-in EFZ Polymechaniker/-in EFZ Produktionsmechaniker/-in EFZ

#### **Kaufmännische Berufe**

Büroassistent/-in EBA Kauffrau/Kaufmann EFZ

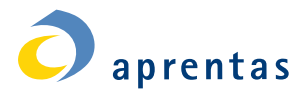

### AUSBILDUNGSVERBUND BERUFLICHE GRUND- UND WEITERBILDUNG **NATURWISSENSCHAFTLICH, TECHNISCH, KAUFMÄNNISCH**

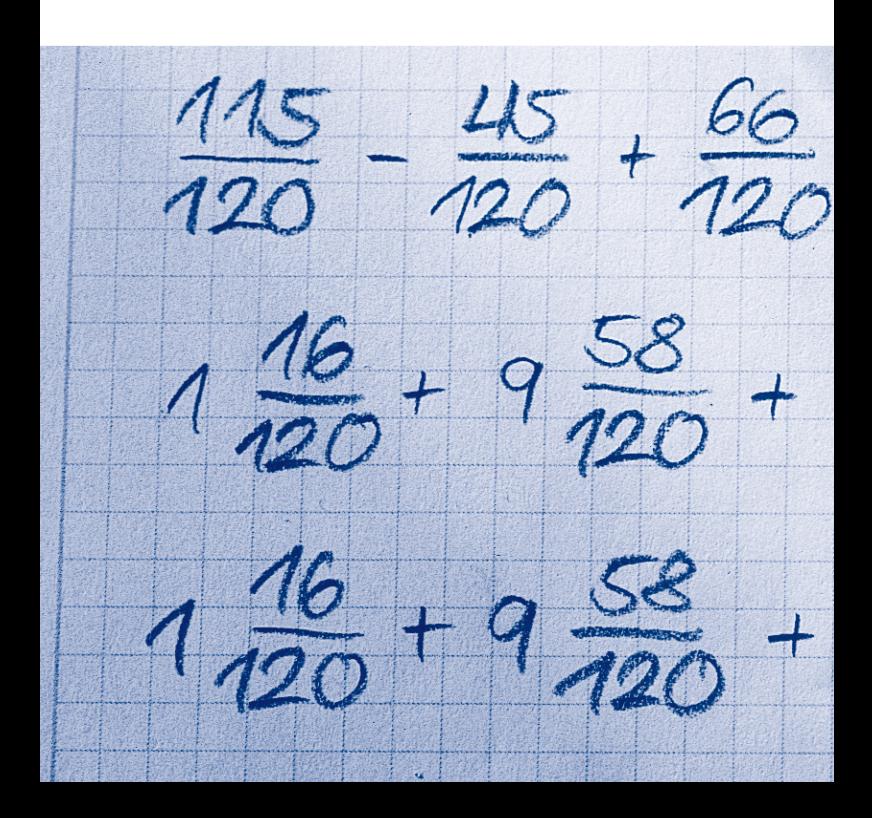